Let someone else know about SPAUG—Please post or share this flyer

# *PC USER GROUP Meeting*

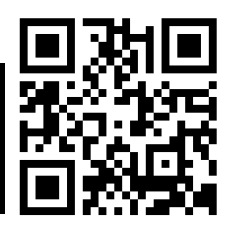

# **WEDNESDAY**

of their records on the Internet.

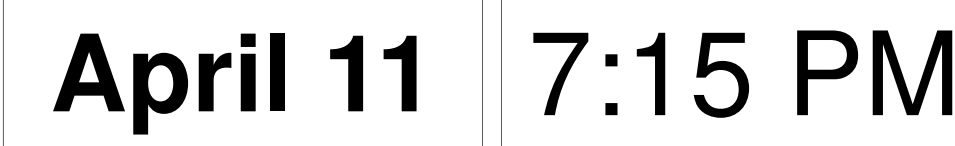

**Elks Lodge, 4249 El Camino Real, Palo Alto** Hosted by: SPAUG (Stanford Palo Alto User Group for PC)

#### $\mathbf{Z} \times \mathbf{Z}$ **or YahGooBing your family tree** *Speaker:* **Richard Rands***, Professional Genealogist*  $\mathbf{M}^{\bullet}$  and for family of digging for  $\mathbf{M}^{\bullet}$ roots, and a porte tential control  $\overline{a}$   $\overline{a}$ 'n sar  $T_{\text{col}}$  **Drive** *Speaker:* **Gene Barlow,** *User Group Relations, www.ugr.com/*  $Red$  **Calub**  $\mathsf{of}$ Micro Center in Santa Clara

#### $\mathbf{M}$   $\mathbf{U}$  is general information in  $\mathbf{M}$ posts the view of the set of all the set of all the set of all the set of all the set of all the set of all th charge. Some sources are subscription- $\mathbf{p}$ a searchable index would copy of the documents  $\alpha$  for a few wants  $\alpha$ The array of search tools at the click of your mouse is astounding, and more are on the  $\mathbf{u}$  the recently recently recently recently respectively.  $/$ natis (coming  $C$ What's New? What's Coming?  $\cdot$  Silicon  $\sim$  Silicon Valley Computer Genealogy  $\sim$ ICro Uenter  $\cdot$  choose  $\cdot$  corrections of  $\cdot$ Help You? How Can Micro Center

You are invited to join us for an optional no-host dinner before our meeting, at **5:45 pm**, at **The Bistro—Elks Lodge, Ground Floor**

Upcoming meetings (2012): **4/11**, 5/9, 6/13, 7/11, 8/8, 9/12, 10/10, 11/14 (2013): 1/9, 2/13, 3/13

**SPAUG — Stanford Palo Alto Users Group for PC Dues: \$30 for 12 months PO Box 20161, STANFORD CA 94309-0161 http://www.pa-spaug.org OR http://svuga.org/ Jim Dinkey, President, 650-493-9307 jimdinkey at jimdinkey.com**

with over 50 years of experience working on experience working on the control of experience working on the control of the control of the control of the control of the control of the control of the control of the control of

### **STANFORD PALO ALTO USER GROUP FOR PC (SPAUG)**

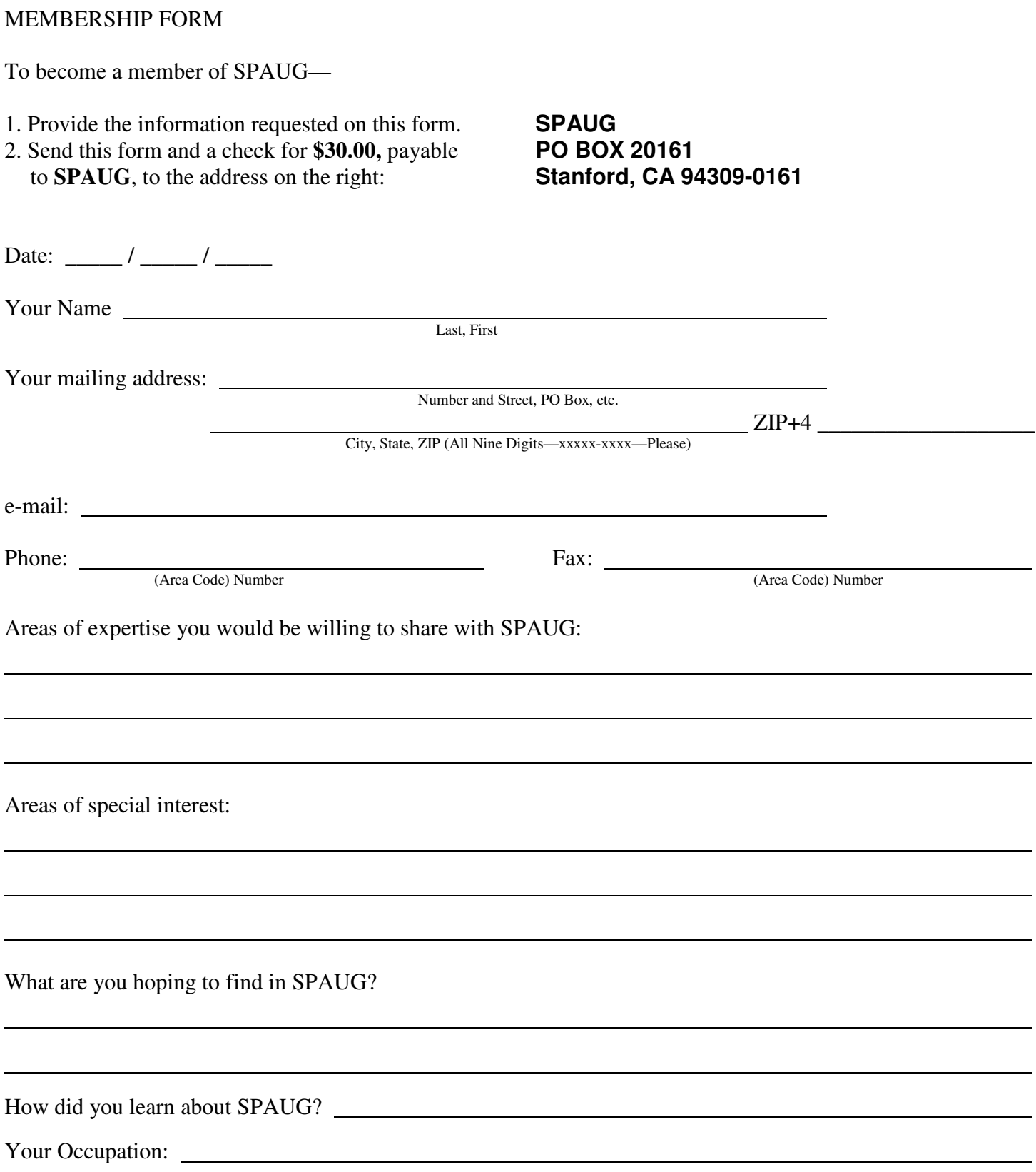

#### **April 2012 SPAUG News**

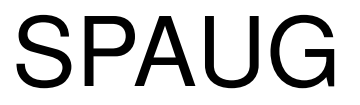

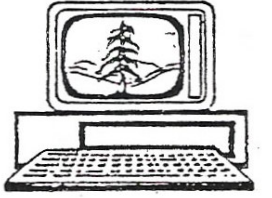

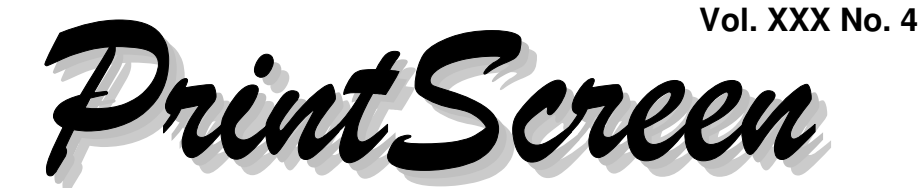

Newsletter of the Stanford/Palo Alto Users Group for PC A Non-Profit / Educational Organization • http://www.pa-spaug.org Post Office Box 20161, Stanford, CA 94309-0161

### **Notes from the Prez by Jim Dinkey**

#### *XP and Office 2003 Support Ends in 2014*

In April 2014 Microsoft will no longer support Office 2003 and with the cessation in July of 2014, two months later of the support of XP's anti-virus updating also ceasing, XP will effectively be dead. No one can maintain a computer without a steady stream of antivirus patches – so the combination will be dead.

My personal plans are to migrate on or about January 1, 2014 to a new computer – most likely Win7 and either a later office than 2003 (presumably upgraded), or possibly an office suite of a competitor. As long as I can read and write a common format for the letters and newsletters I write, all can be worked out without Microsoft Office. TBD!

The announcement that Microsoft will be obsolescing XP mid-2014 is old news, but the announcement that Microsoft will stop supporting Office 2003 is quite recent. This is especially significant because about 65% of Microsoft Office users never upgraded (researched on Google).

Where to go and what to replace Office 2003 with in 2014 is still to be determined. Just be sure to review all of the available information be you go out and impulsively grab the wrong office suite. Microsoft may bring out a reasonable deal for an upgrade as long as you still have your original license. The research project should be quite interesting. You have a couple of years in which to do your research.

#### *Malwarebytes*

Malwarebytes is probably your most effective anti-virus protection you can install onto your computer. Malwarebytes seems to have a very effective means of discovering malware and they distribute the results of that research about 6 to 10 times a day. Datawise has been recommending the full paid version at a onetime charge of \$24.95 for a perpetual license e.g. one payment of \$24.95 for the life of the computer.

#### *SPAUG Members as Speakers*

Speakers often come from SPAUG members. You might be one! All of us know people

*(Continued on page 2)*

**General Meeting @ Elks Lodge—Wed. April 11 @ 7:15 PM 4249 El Camino Real - Palo Alto (directions on page 3)**

**Optional Dinner at Elks Lodge Bistro Elks Lodge, Ground Floor, 5:45 pm (see page 3)**

#### Page 1

#### - *(Continued from page 1)*

who have intimate knowledge of some topic/ subject of general interest to the SPAUG members. You are encouraged to search out persons who have skills or interests that coincide with the needs/desires of our audience. You are encouraged to check it out with a Board Member if you so choose.

#### *Use Mailwasher to Reduce Malware in Email*

Rather than getting all sorts of viruses and malware onto our computer, would it not be better to not let the stuff get onto your computer in the first place by discovering it while the junk is still on servers outside of your computer?

This is the function of a program such as Mailwasher that allows you to review newlyarrived email while the email is still on the server at the provider's site. There are three features I especially like:

- The evaluation of suspicious email by thousands of users and tagging it with a red coloring;
- The ability to look at the text of a message while it is still on a remote server;
- The ability to prohibit spam by marking a message as spam and never seeing the site again.

### *Email Hijacking*

Recently a series of known acquaintances have had their email address hijacked (I can tell by the raunchy nature of the message). My response is to cal the person personally, tell them of the problem and then to ask what their password is. Invariably the password does not exceed about 8 characters and is

very simple. I go through the drill of adding to the present password enough characters to bring it to a minimum of 20 characters and, hopefully using some upper case letters and special characters. Then I have the problem of accepting the messages from that person and checking carefully to assure that the message coming through is from the newlyminted password owner. Usually the ISP (Internet Service Provider) will check for the new password and the problem goes away. Do any of the symptoms sound familiar?

#### *Automatic Computer Maintenance*

My computer takes care of itself. The computer scans itself periodically for malware, checks the validity of the hard drive, and backs itself up nightly to an extra hard drive inside the computer case.

- At 11:00 p.m. it backs itself up with Acronis to an internal "D" drive.
- At 12:01 a.m. it defragments.
- At 2:00 a.m. it scans for bad guys.

Once in a while I run (from icons on the desktop) a selection of the following:

- Event Monitor to see what has been blowing up and I didn't know about it – monthly and deleted.
- ERUNT to capture the present status of all of the computer for restoring state of the registry – monthly.
- Malwarebytes because it catches everything else – when heading out the door.
- Microsoft Security Essentials because it is free and debugged by Microsoft if anything is found - monthly.
- CCLEANER (Crap Cleaner) to delete the obsolete intermediate working files of many programs – weekly.

*(Continued on page 4)*

# **Meeting Day: Wednesday, April 11**

## **General Meeting**

**Palo Alto Elks Lodge, 4249 El Camino Real, Palo Alto**

## **Meeting time is 7:15 pm**

The Elks Lodge is a light-colored two-story bldg on the North (bay) side of El Camino Real (ECR), just east (toward Los Altos) from the Charleston-Arastradero-ECR intersection. It's diagonally across ECR from the Crowne Plaza Cabaña hotel.

Park your car in the parking lot that wraps around the lodge, and proceed to the front door (on the West side of the bldg.). This is a keycarded door. If you cannot get in the front door because you are late, press the intercom button on the post to the left of the main entrance, identify why you're there (try "computer club"), and you should hear the door unlock. Pull handle and enter

Proceed to the Lodge Room—upstairs. An elevator is available behind the stairway.

# **of Micro Center**

**Red Calub**

### **Typical Meeting Agenda**

- 7:15 "Boot up"
- 7:30 Announcements.
- 7:35 Guests introduction.
- 7:40 Random Access (Crosstalk)

Note the **time** for this month's

dinner.

- 7:50 Break
- 8:00 SPEAKER
- 9:15 SIG Reports
- 9:20 Raffle
- 9:30 Adjourn

### **Optional pre-meeting dinner**

Join us for dinner before our General Meeting at —

# *The Bistro—at the Elks Lodge*

There's no dining place closer to our meeting place than this. It's on the ground floor toward the back of the building,

**Directions:** It's on the ground floor toward the back of the lodge building.

**Menu:** http://www.paloaltoelks.org/bistro-menu

**Review:** http://www.yelp.com/biz/palo-alto-elks-lodge-no-1471-palo-alto

# **Dinner time is 5:45 pm**

- *(Continued from page 2)*

- Microsoft Baseline Security Analyzer infrequently just to check that the basic security is OK - seldom
- TEST icon Hank Skawinski's deep digging debugging/fix'em programs – seldom but great when you need them.
- PerfectDisk to assure the boot files are contiguous – very seldom. Different function than program that runs at 12:01 a.m.

### **SPAUG 2012-03-21 Planning Meeting Notes. by Stan Hutchings**

**Location:** The meeting was at Bev Altman's home, at 7:15 pm.

**Attending:** Bev Altman, Jim Dinkey (presiding), John Sleeman. John Buck, Nat Landes, Stan Hutchings

#### **GENERAL MEETINGS Review of last General Meeting:**

42 members and 2 guests attended. The presentation was made by our panel of experts.

#### **Future General Meeting:**

- April 11 Red Calub on coming products,
- May 9 Andy Marken on what is in the future for gadgets
- June 13 TBD
- $\bullet$  July 11 TBD
- August 8 Hank Skawinski (may need confirmation)
- September 12 SPAUG Experts Panel possible topics: Mailwasher; Malwarebytes; what is currently the best antivirus; Microsoft Security Essentials; Crossloop;

**MEMBERSHIP (Bev):** - Membership is stable.

### **SPAUG HISTORY**

The Computer History Museum (CHM) accepted the SPAUG Newsletters. Robert Mitchell will provide the CHM with the DVD version of the Newsletters.

CHM sent a deed document to Jim Dinkey and Nat Landes. Nat will advise CHM the books are a gift from SPAUG, not any individual.

### **ARCHIVIST WANTED / NEEDED**

We need an Archivist to take care of all the hard copy materials that SPAUG needs to maintain. There are several boxes of materials currently held by John Sleeman that should be kept.

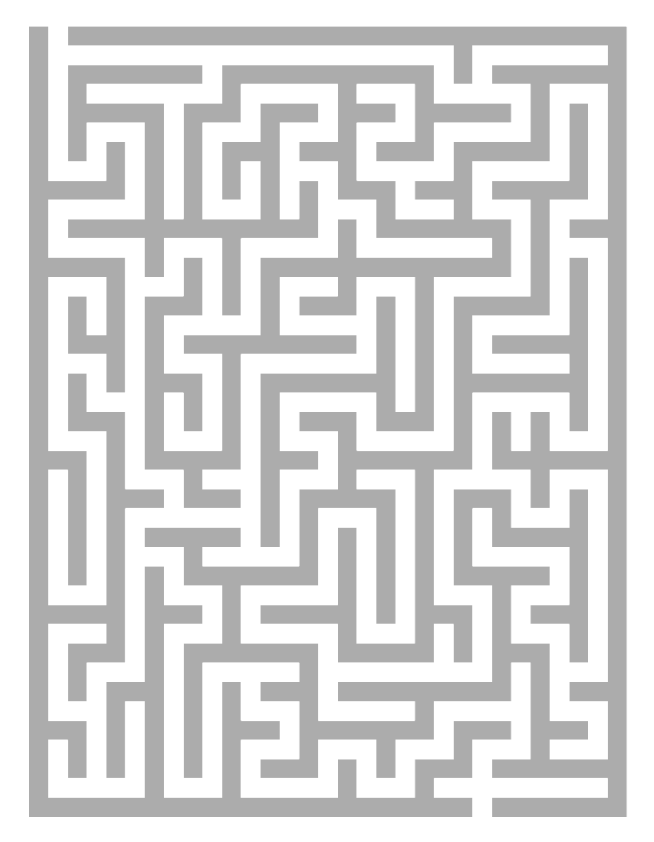

#### **April 2012 SPAUG News**

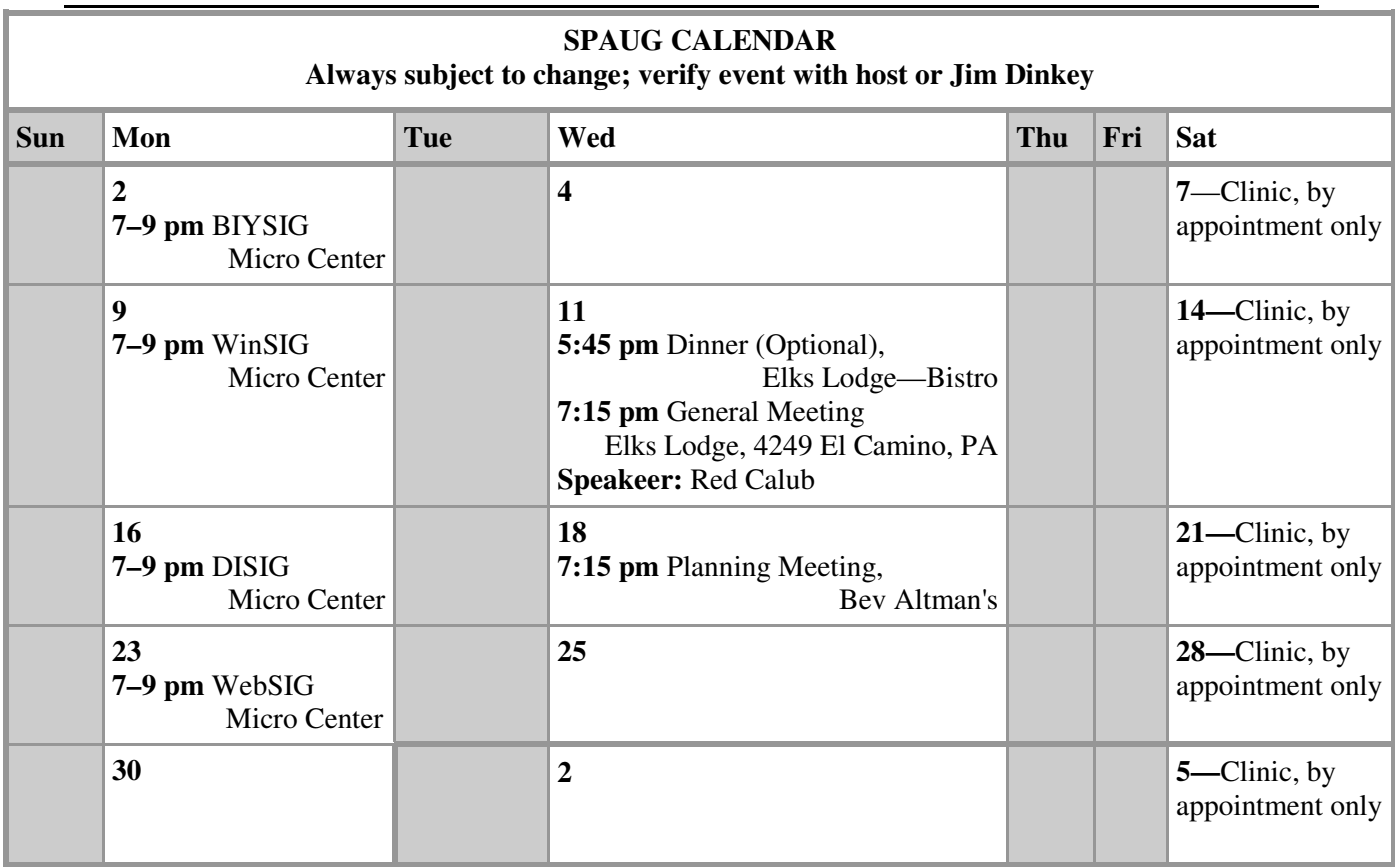

#### Clinics usually are held when needed. **Call Jim Dinkey** to make a reservation. The clinics are to help you unscrew your Windows XP and Windows 7. **Saturday Clinic**

Email: jimdinkey at jimdinkey.com or call 650-493-9307 for an appointment.

### **Planning Meeting**

Planning meetings are usually held on the **third Wednesday** of each month at Beverly Altman's home at 7:15 pm. All members are welcome and encouraged to attend. **Please phone Jim Dinkey or Bev Altman to confirm venue.**

**Next meeting:** Wednesday, **April 18**, 2012 at **7:15 pm,** at **Bev Altman's home**.

#### *NOTE: SPAUG-member participation in any of these SIGS requires membership in SVCS, currently \$12/yr. SVCS is not a part of SPAUG.* **SIGS**

- **Build It Yourself SIG**—**1st Monday** each month, at Micro Center, Santa Clara
- **WinSIG**—**2nd Monday** of the month, at Micro Center in Santa Clara
- **DISIG**—**3rd Monday** of the month, at Micro Center in Santa Clara
- **WebSIG—4th Monday** of each month, 7–9 pm, at Micro Center in Santa Clara

### **For more info about these SIGs, go to svuga.org**

#### **Listserver spaug-list at svpal.org**

Any member on the spaug-list can send messages to all other members on the list automatically by sending e-mail to this address. This list is intended for announcements of interest to all SPAUG members. Please avoid excessive or trivial announcements, since some members are paying for connect time. Additions or corrections can be sent to:

**info at pa-spaug.org**

### **The SPAUG Web Page is available at**

**http://www.pa-spaug.org**

**hosted by www.svpal.org/**

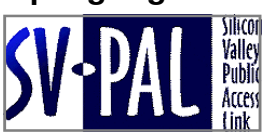

# Door Prize Tickets

### Free

You get one ticket for free when you sign in at a general meeting.

> **Buy a Ticket** \$1 each

#### **Buy More Tickets**

Quantity discount: Six tickets for \$5

#### Must be present to win

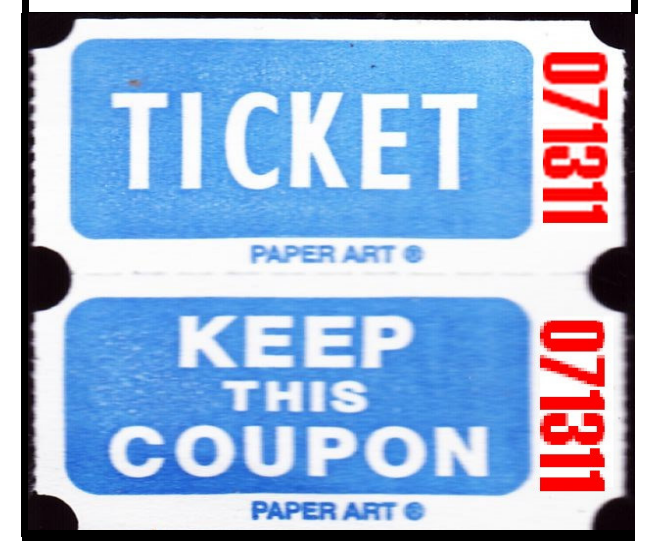

### **Without-Whoms**

*SPAUG is an all-volunteer operation. Listed below is contact information for those who work to keep it happening.*

*You are invited to help.*

**President:** *Jim Dinkey* jimdinkey at jimdinkey.com (650) 493-9307

**Vice President:** *John Sleeman* sleemanjc at copperhouse.net (650) 326-5603

**Recording Secretary:** *Stan Hutchings* stan.hutchings at gmail.com (650) 325-1359

**Treasurer:** *Nat Landes* natlandes at gmail.com (650) 851-2292

**Membership:** *Beverly Altman* bev at altman.com (650) 329-8252

#### **WebMasters:**

- *Stan Hutchings (see above)*
- *John Sleeman (see above)*

**Newsletter Editor:** *John Buck* jbuck1467 at mindspring.com (650) 961-8859

#### **Newsletter Production:**

- *John Sleeman (see above)*
- *Robert Mitchell* rfmitch66 at gmail.com (650) 867-2852

**Computer Clinic:** *Jim Dinkey (see above)*

#### *Positions Open:*

- Program Chair
- **Publicity**